Evan Kanouse

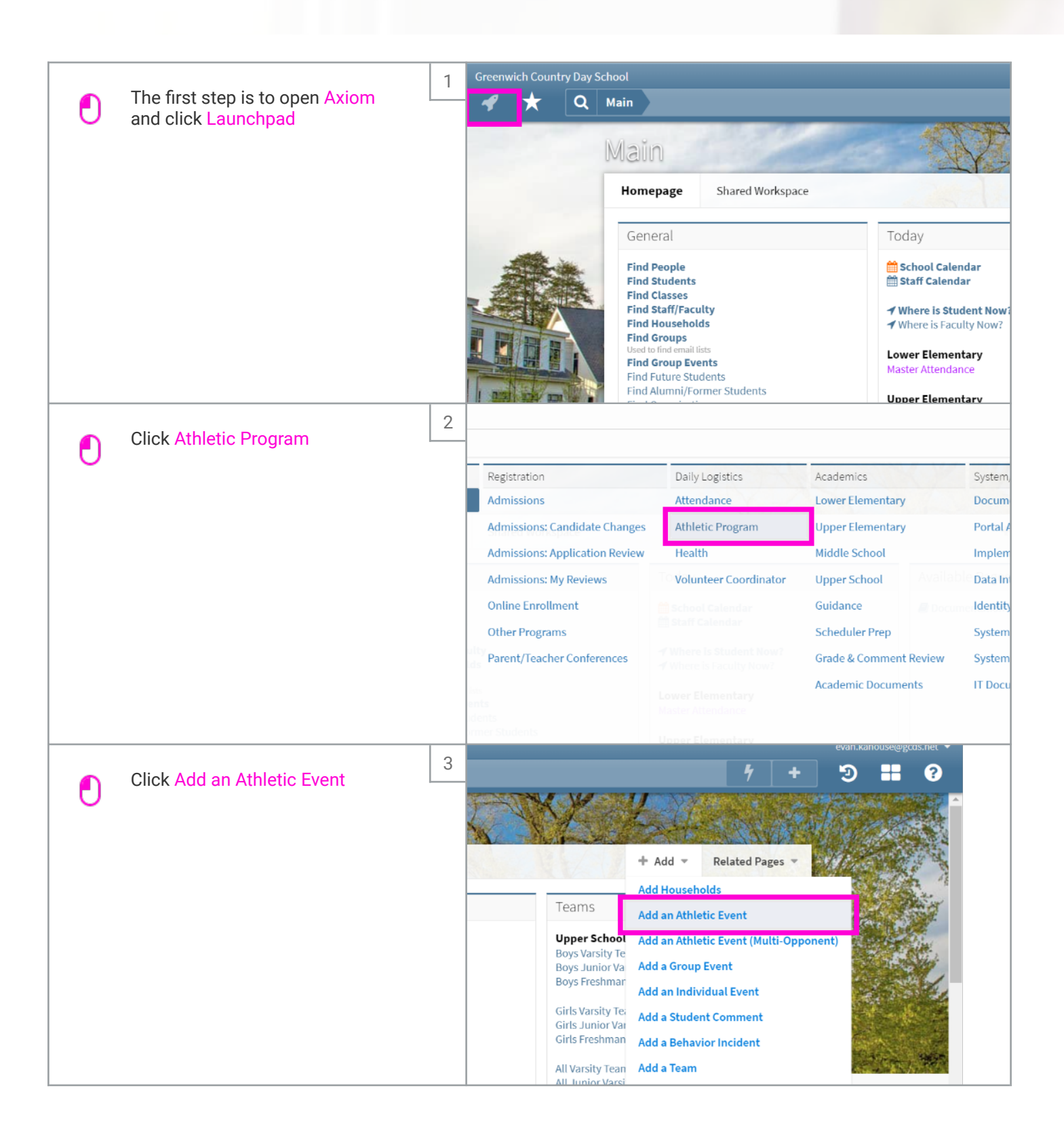

Evan Kanouse

О.

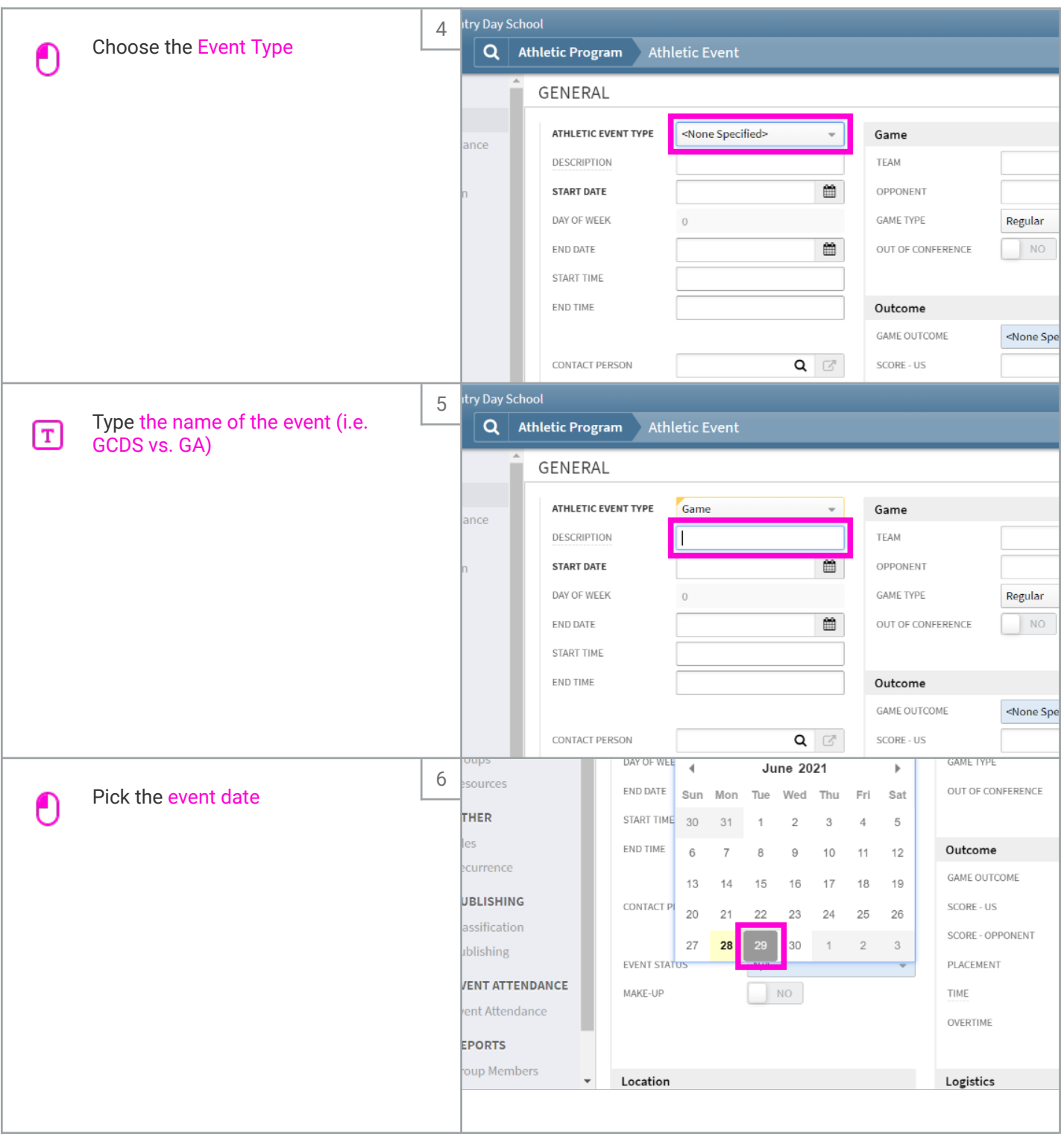

Evan Kanouse

 $\blacksquare$ 

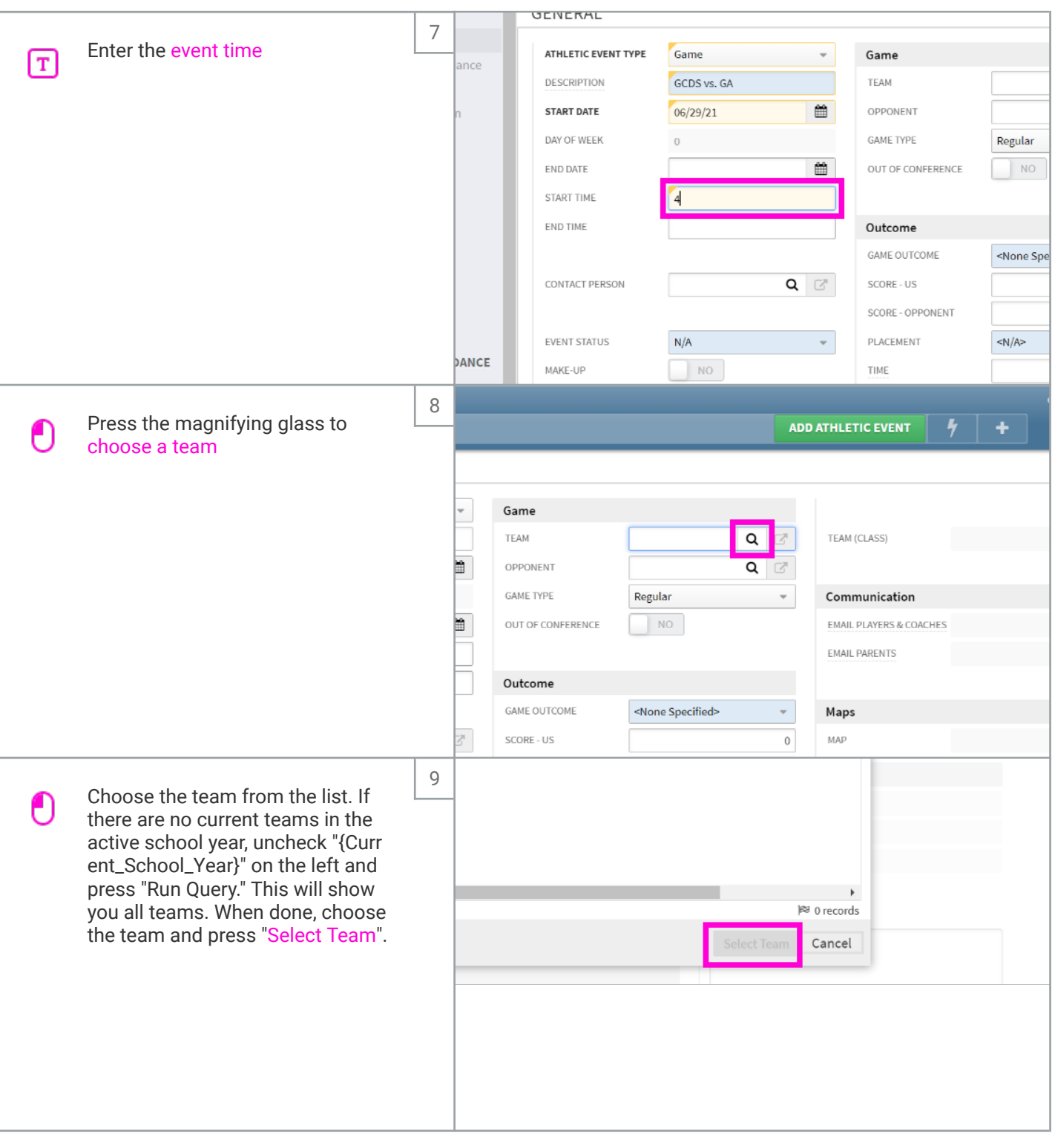

Evan Kanouse

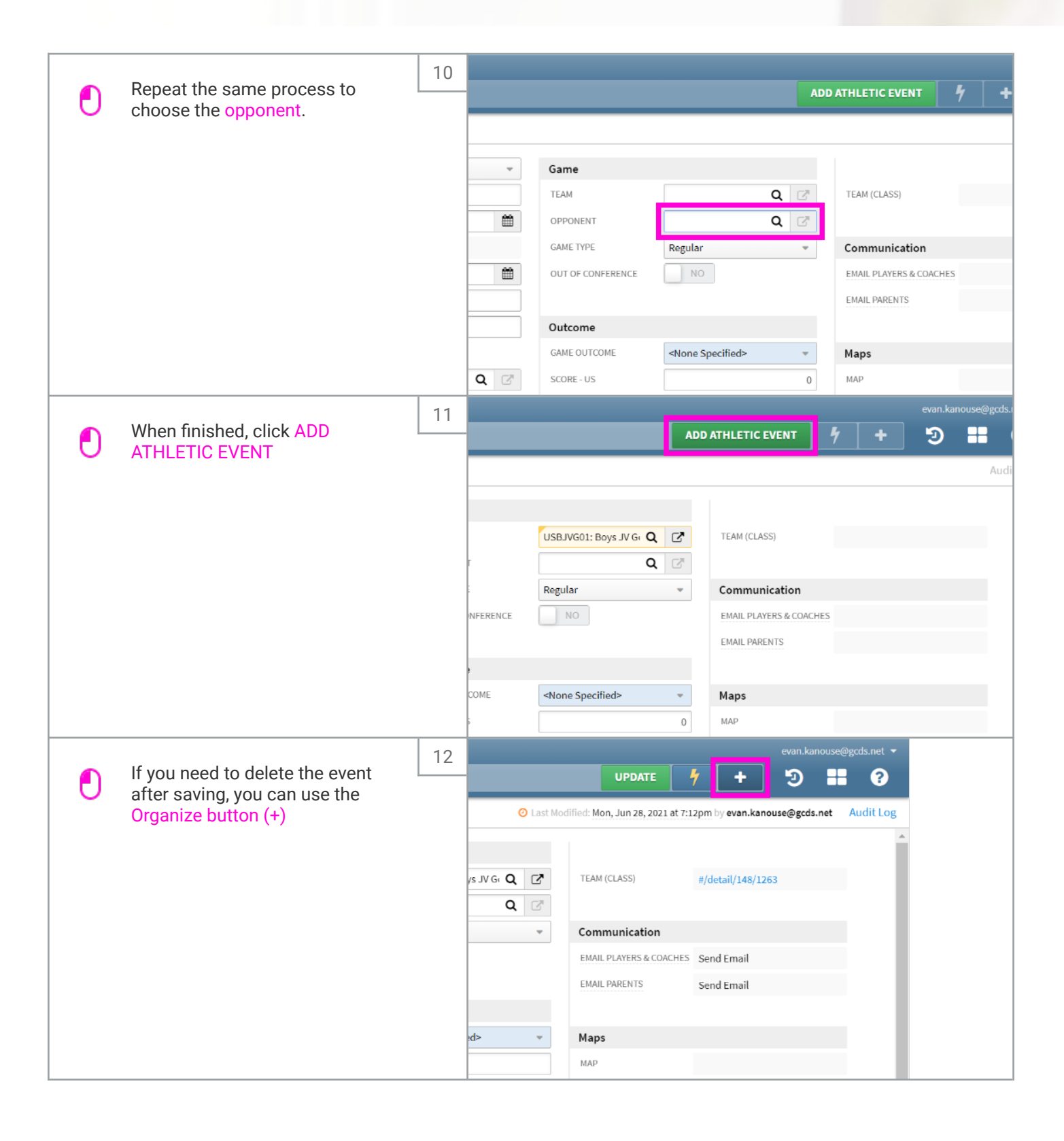

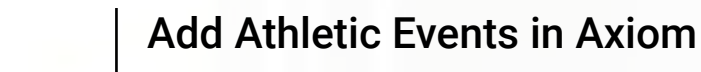

Evan Kanouse

п

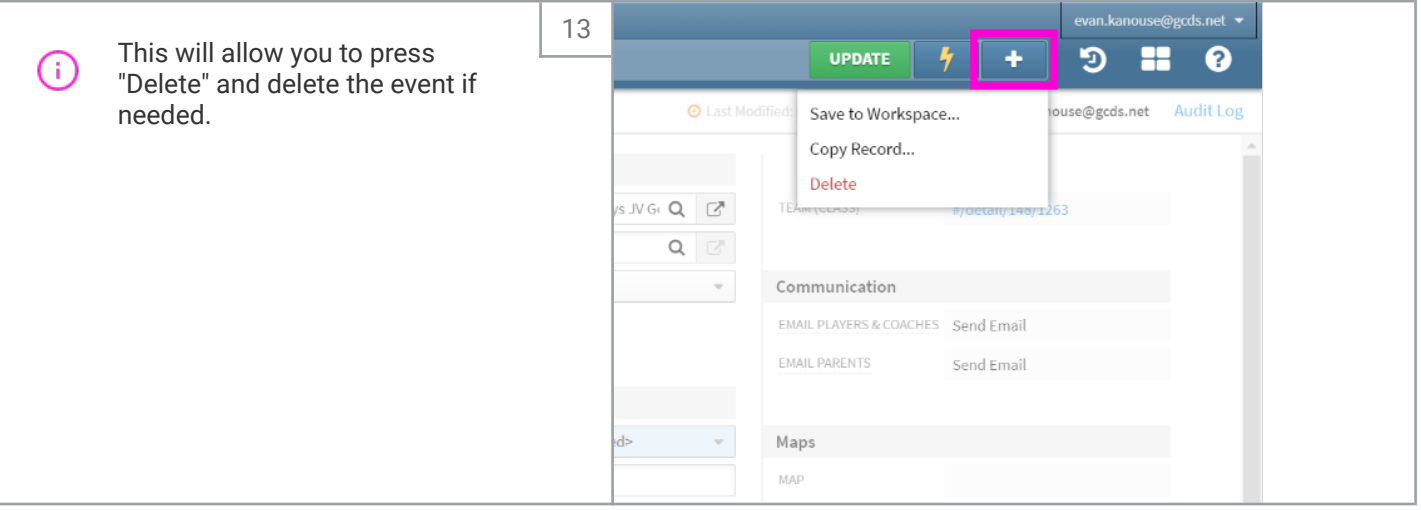